# it training solutions Itd

## **MapInfo Expert - 32 Bit**

Course Duration: 1 day

#### **Course Overview**

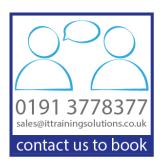

The course is aimed at those who have good knowledge and experience in the use of MapInfo data and the software and are ready to further their knowledge through some advanced MapInfo training. The aim is to give the delegates confidence to use some of the more advanced options and to learn some of the background settings and structure of the MapInfo system.

## **Prerequisites**

- Delegates must be confident in the use of the Windows operating system functions such as copying, deleting & moving files, navigating to a file or folder, use of Mouse and Keyboard.
- Delegates must also have a good understanding of MapInfo with plenty of practical experience or have attended the MapInfo Introduction and Intermediate courses

#### **Software**

32-bit version

#### **Course Content**

#### **MapBasic Utilities and the Tool Menu**

Tool manager - loading tools

Tools which group MapInfo functions - e.g. Concentric Ring Buffers, distance calculator, sync Windows Tools which add MapInfo functionality - e.g. HTML image map, Universal translator Tools which make MapInfo easier to use - e.g. Map Window Manager, Named Views, Overview Map

#### **Further Thematic Mapping**

Showing more than one attribute on a map - Pie and bar charts or Bi-variate thematics Thematics produced from joining data - e.g. counts, sums and averages Grid thematics - theory and uses

#### The Table Menu

Update column or dynamic browsers - which is best in example situations
Proportional sums, averages and weighted averages - using the MapInfo overlap function
Combining objects from attributes in the browser - using the data to create new objects
The redistricting window - example and explanation

#### The Object Menu

Combining, splitting and erasing functions - setting a target, effect on the browser data Aggregation and disaggregation - multi-point objects, one-many points, etc. Voronoi and table menu Voronoi - natural neighbourhood creation Convex hulls - bounding areas and their uses Spatial data checks - intersects and overlaps

#### MapInfo Pro Set Up and setting preferences

Files, tables and workspace management - how the data fits with the file types and extensions Table structures with meta data - managing tables and meta data Table maintenance and packing tables - good practice and what it does to the data Individual user's menu, shortcuts and preference settings - recommended settings

#### Other Courses in this Series

MapInfo Standard - 32 Bit MapInfo Standard - 64 Bit

## **Training Options**

- Public scheduled courses at one of our training venues
- Private courses delivered at client's premises throughout the UK, at our training venues or a convenient third-party location
- Bespoke customised courses written to your specific needs, delivered at client's premises throughout the UK, at our training venues or a convenient third-party location
- For further information please contact us on 0191 377 8377

#### What's Included

- 1 delegate per computer
- Lunch and refreshments when training is delivered at our training venue
- Comprehensive course manual and exercises